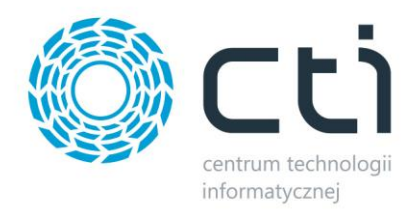

## *CLICK SHOP INTEGRATOR BY CTI*

## **Zmiany w kolejnych wersjach:**

## **W wersji 1.5 uwzględniono:**

- Możliwość eksportu wariantów z Comarch ERP Optima do sklepu.
- Możliwość eksportu do trzech cen z kartoteki towarowej.
- Tworzenie towarów podczas importu zamówienia (jeżeli towaru nie ma w Comarch ERP Optima).
- Możliwość wyboru symbolu dokumentu Rezerwacja Odbiorcy.
- Możliwość automatycznego dodania atrybutu dokumentu RO z określoną wartością.
- Możliwość wyboru grupy, do której będą dodawani kontrahenci.
- Możliwość wyboru kontrahenta, na którego będą dodawane wszystkie zamówienia (np. !NIEOKREŚLONY).
- Rozpoznawanie istniejących kontrahentów w Comarch ERP Optima po numerze NIP bądź adresie e-mail.
- Możliwość włączenia/wyłączenia aktualizacji karty kontrahenta danymi z sklepu.

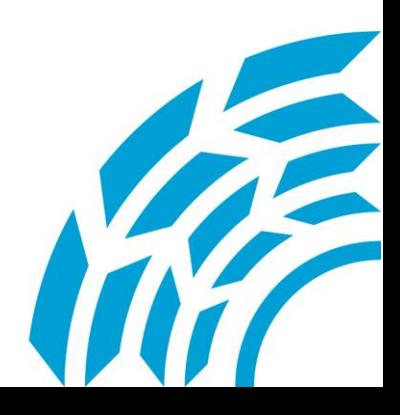